## **Puissance consommée par un appareil monophasé alimenté en courant alternatif sinusoïdal**

On a vu dans l'activité précédente qu'à partir du relevé de la tension et de l'intensité aux bornes d'un moteur de machine à laver on avait obtenu :

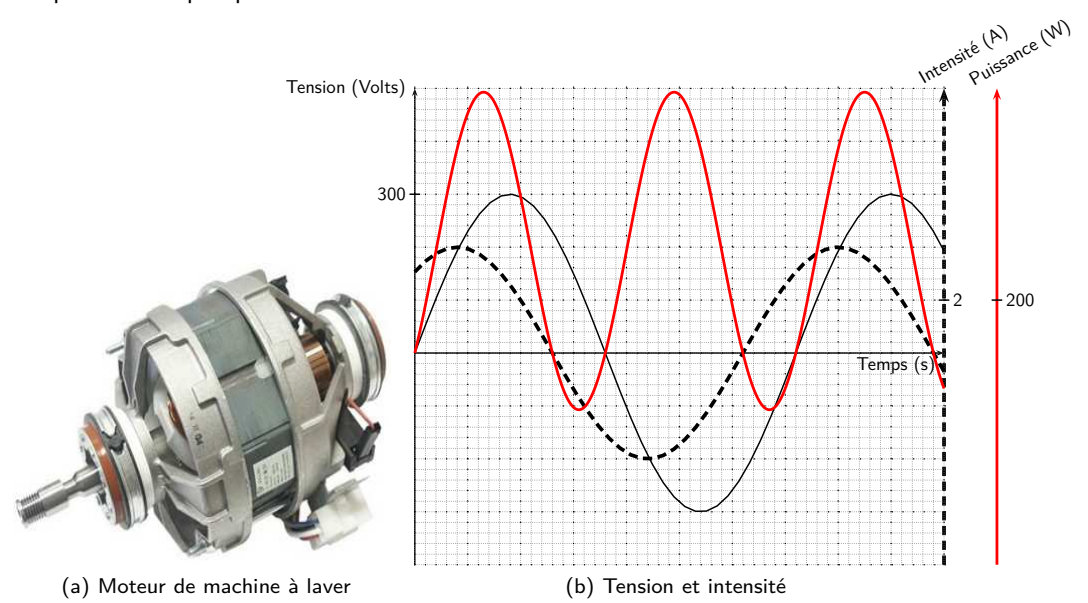

Figure 1 – Puissance en alternatif sinusoïdal

Il est alors apparu que la puissance en alternatif monophasé variait constamment. La puissance moyenne consommée par le moteur doit alors s'écrire :

$$
P = U \cdot I \cdot \cos \varphi
$$

où *U* désigne la tension efficace *I* l'intensité efficace et *ϕ* le déphasage en degré entre la tension et l'intensité du courant alimentant le moteur. cos*ϕ* est appelé facteur de puissance du moteur.

# **Puissance consommée par un resistor(dipôle ohmique)**

1. Réaliser Réaliser le protocole suivant :

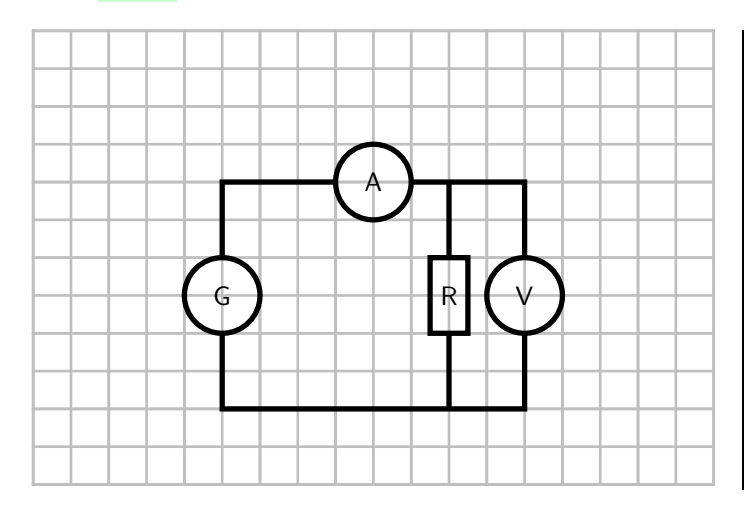

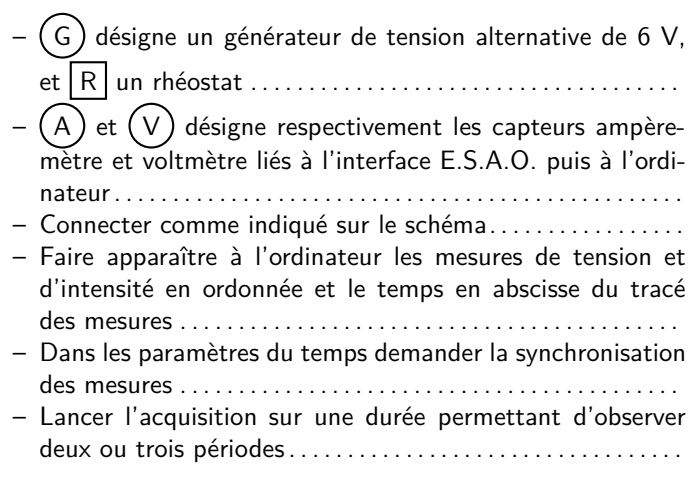

. . . . . . . . . . . . . . . . . . . . . . . . . . . . . . . . . . . . . . . . . . . . . . . . . . . . . . . . . . . . . . . . . . . . . . . . . . . . . . . . . . . . . . . . . . . . . . . . . . . . . . . . . . . . . . . . . . . . . . . . **Appeler le professeur pour lui montrer votre courbe et lui expliquer votre lecture du déphasage**

<span id="page-1-0"></span>. . . . . . . . . . . . . . . . . . . . . . . . . . . . . . . . . . . . . . . . . . . . . . . . . . . . . . . . . . . . . . . . . . . . . . . . . . . . . . . . . . . . . . . . . . . . . . . . . . . . . . . . . . . . . . . . . . . . . . . .

3. *Analyser* À partir des données du logiciel, le faire tracer la courbe de puissance instantanée. Enregistrer votre résultat sous forme d'une image, à l'aide de l'outil de capture d'écran.

#### **Puissance consommée par l'équivalent d'un moteur à vide**

À l'atelier comme en cours de sciences, vous avez déja vu comment était constitué un moteur électrique.

4. *Analyser* Proposer une expérience permettant sans moteur de retrouver une courbe de puissance du même type que celle vue avec le moteur. Vous disposez pour cela des composants de base de l'électricité (resistor, condensateur, bobine, ...)

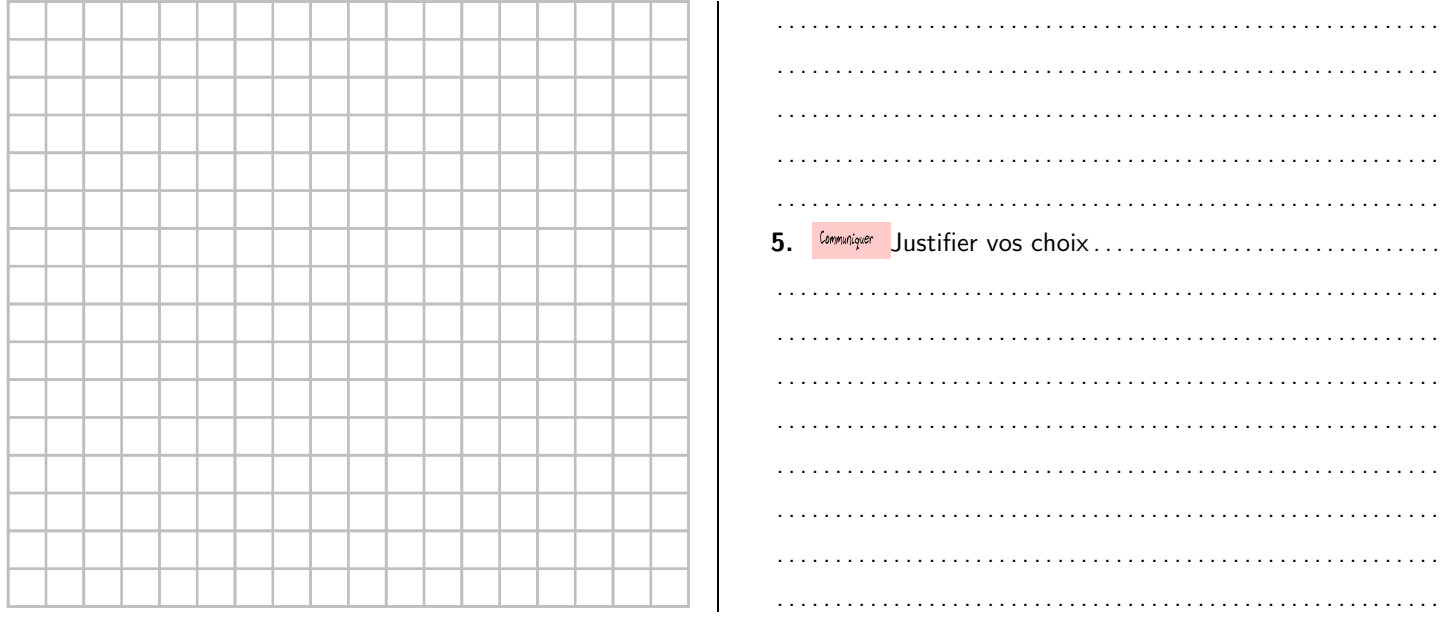

#### $\left( \nabla \right)$ **Appeler le professeur pour qu'il verifie votre montage ou votre proposition de montage 6.** Réaliser Réaliser le tracé de la puissance et l'enregistrer comme précédemment **7.** Mesurer le déphasage obtenu . . 8. Valider <sup>Commuliquer</sup> Conclure sur comment doit être le déphasage pour que la puissance soit maximale. . .

### **Autoévaluation**

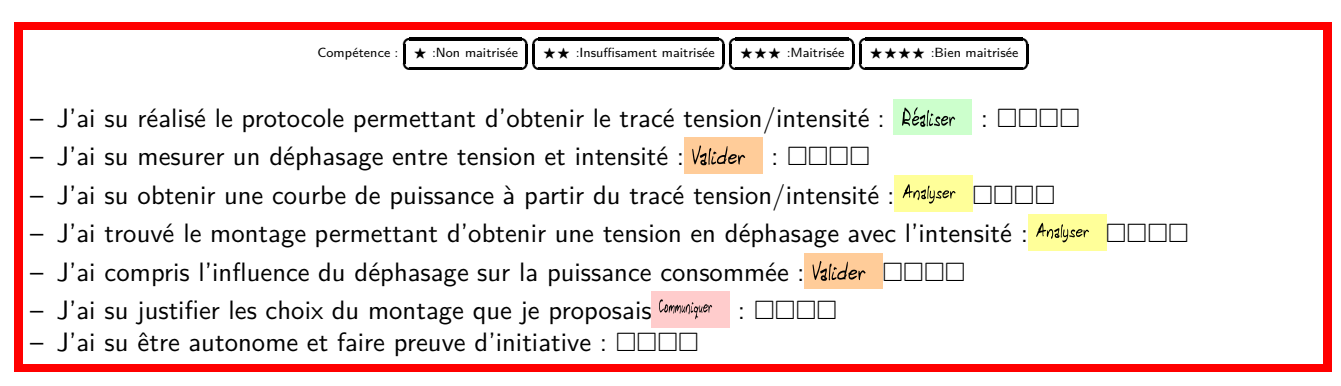

. . .